## **[W](http://pacswbapdbt/WebHelp5/Languages/en-US/Content/HTML/Worklist_Page_Features.htm)orklist Features**

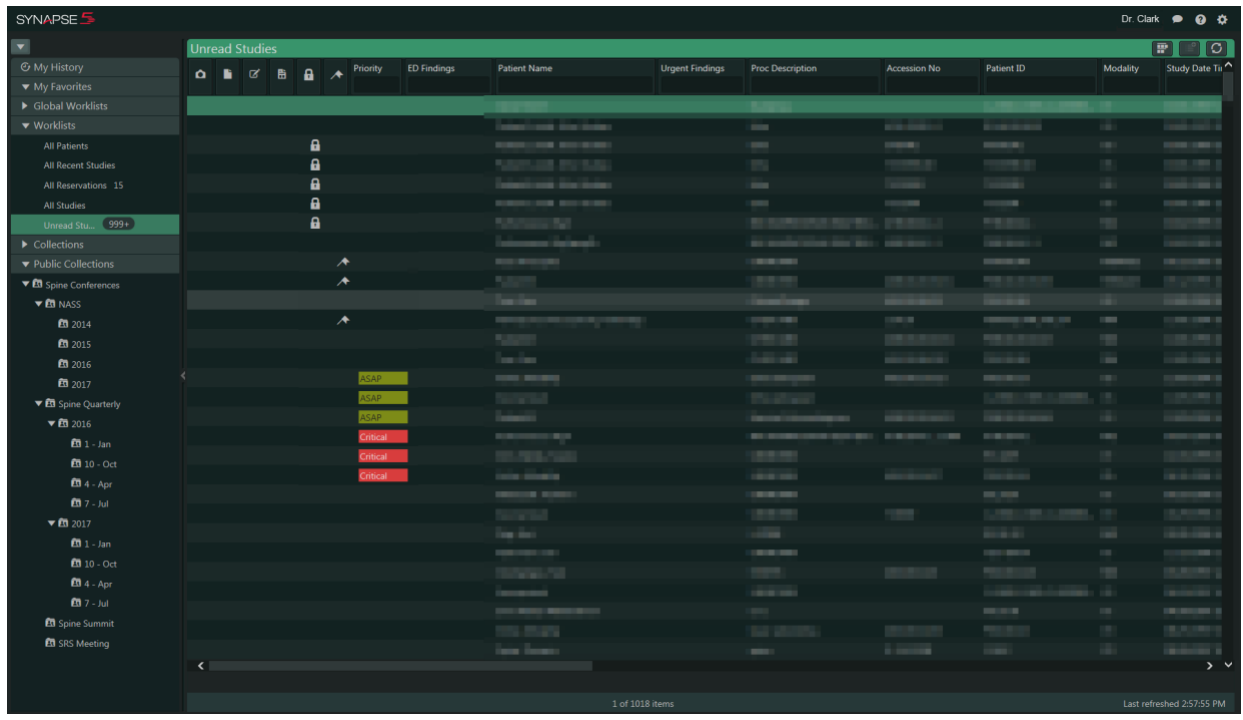

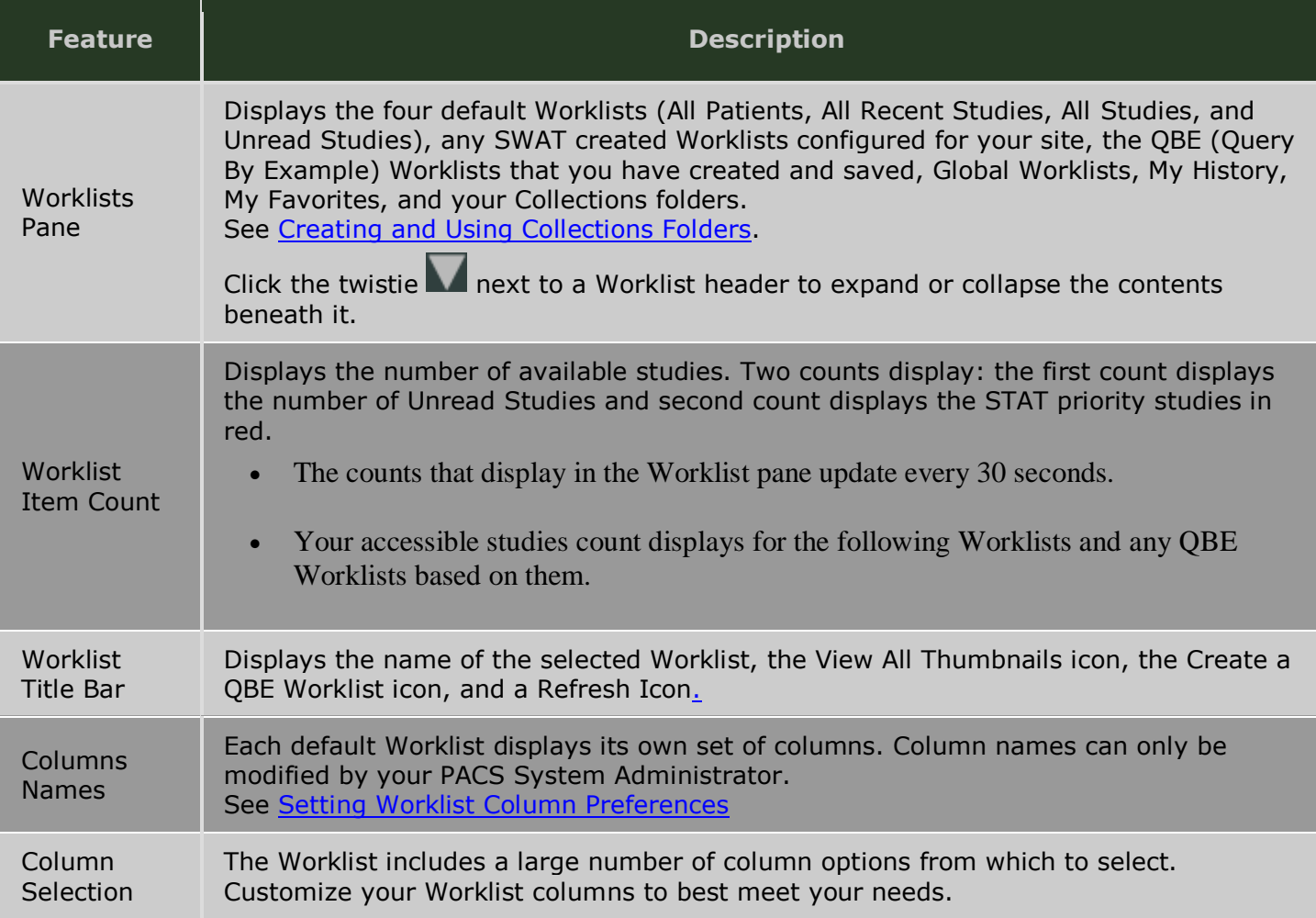

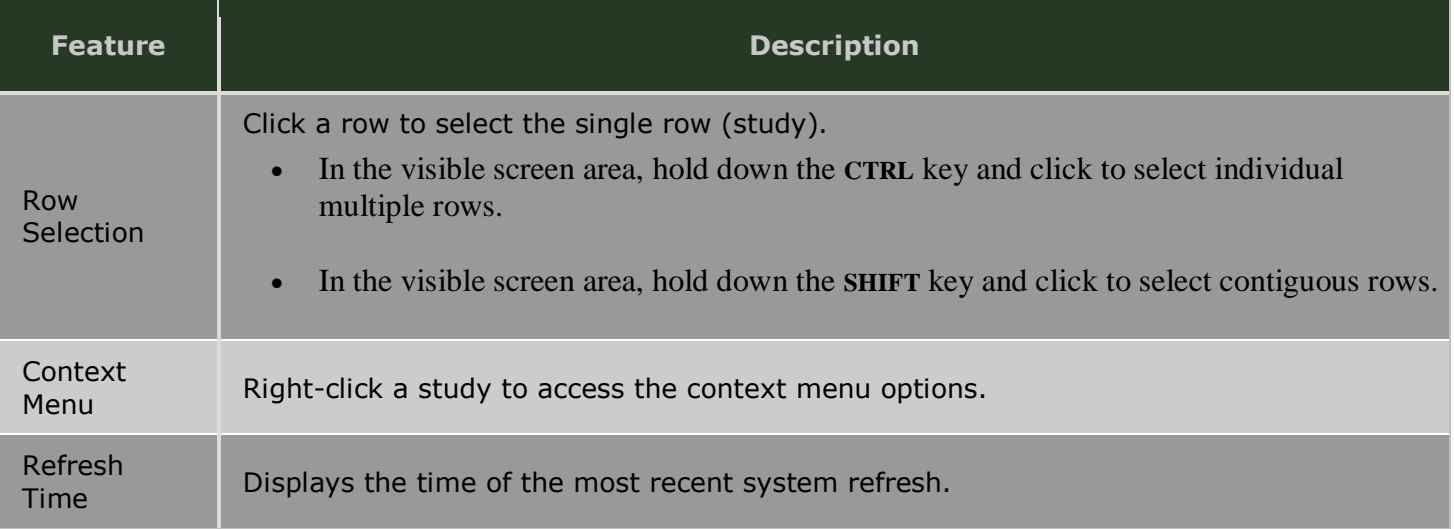

## **Worklist Indicator Icons**

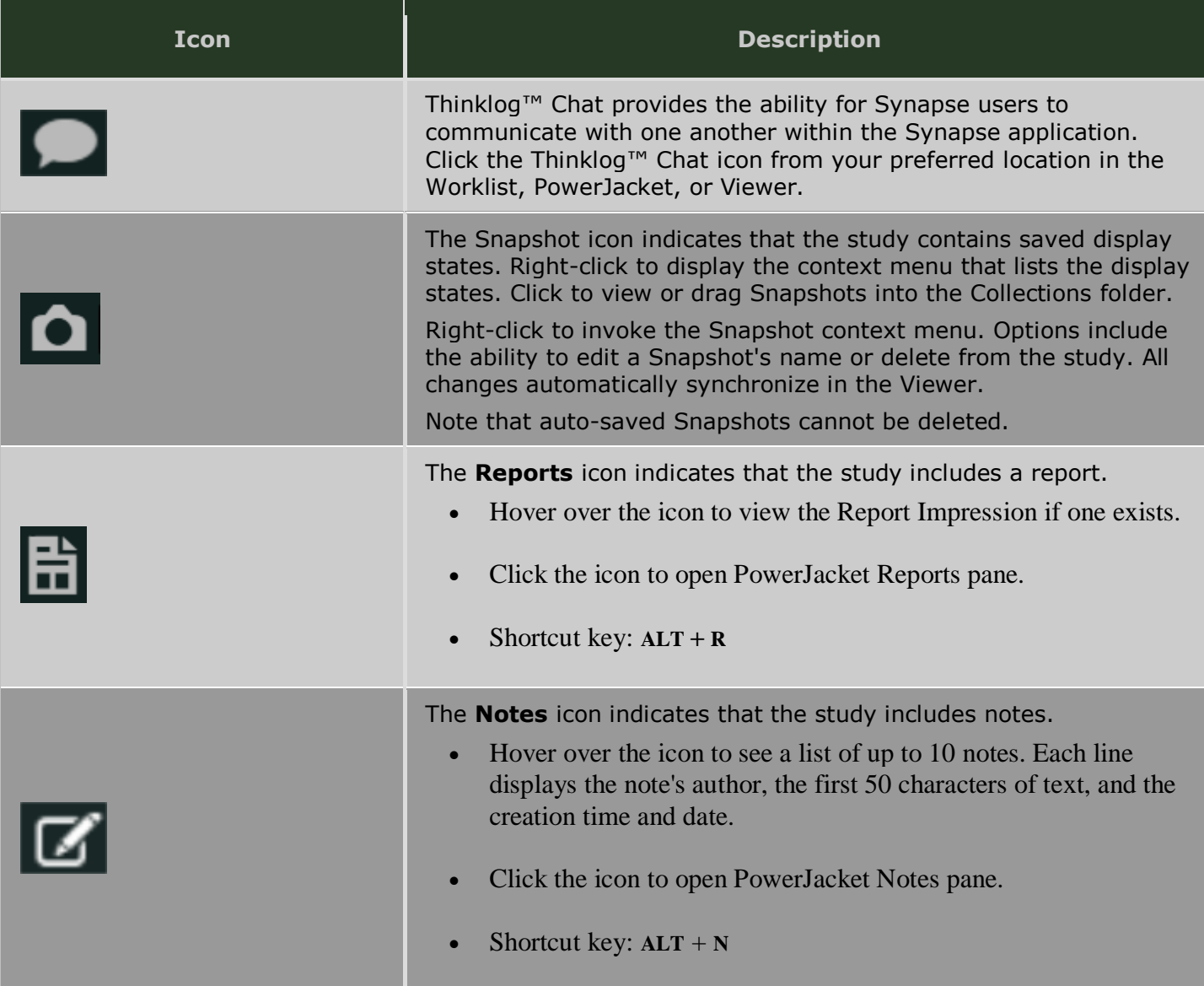

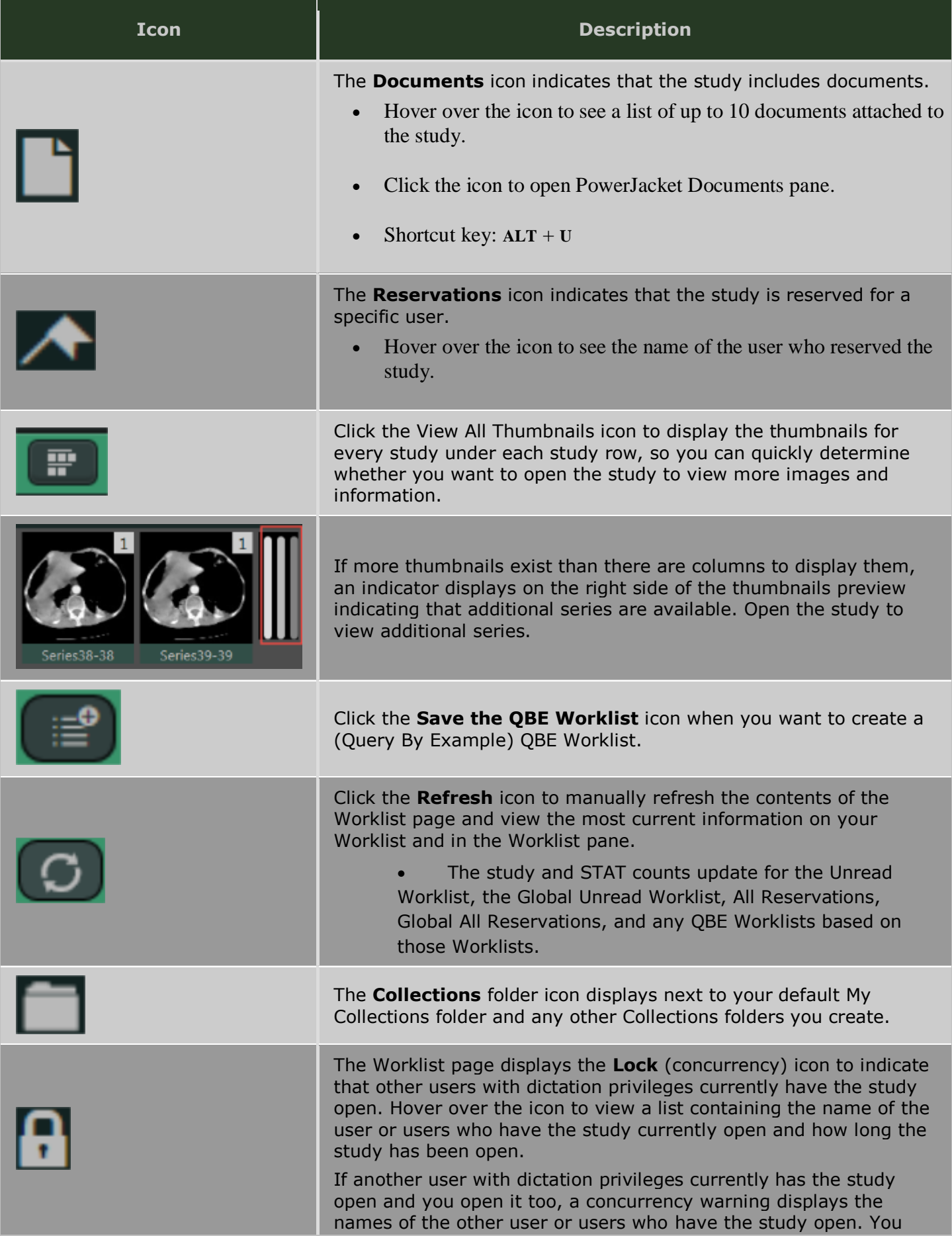

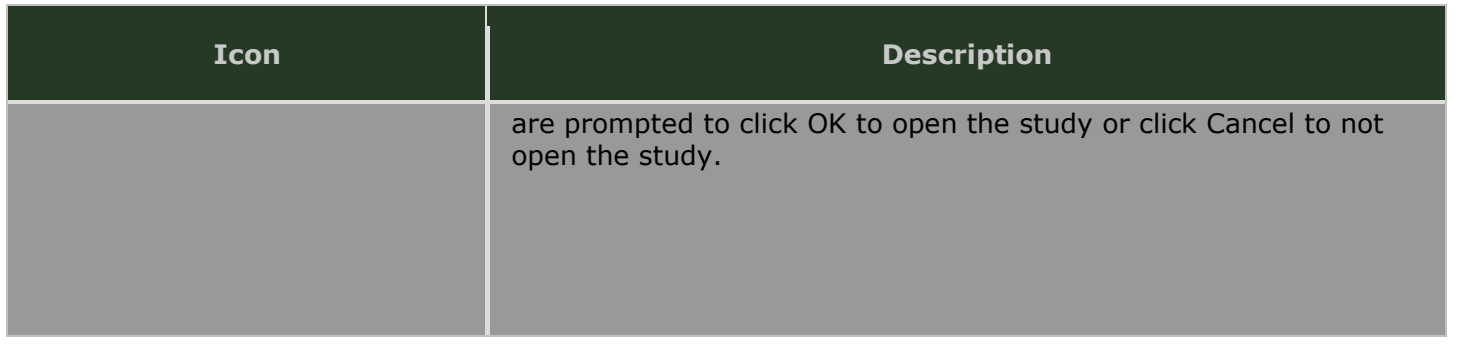